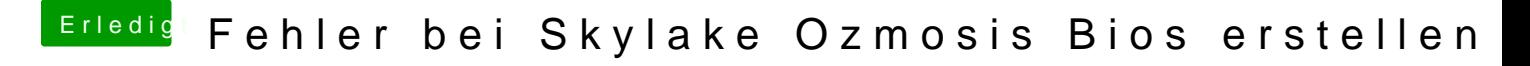

Beitrag von theCurseOfHackintosh vom 10. März 2018, 08:33

Lad mal das Bios hoch. Ich glaube ich weiß was dass Problem sein könnte. Aber dafür brauch ich das OZ welches du erstellst hast.